### ФЕДЕРАЛЬНОЕ ГОСУДАРСТВЕННОЕ ОБРАЗОВАТЕЛЬНОЕ БЮДЖЕТНОЕ УЧРЕЖДЕНИЕ ВЫСШЕГО ОБРАЗОВАНИЯ «ФИНАНСОВЫЙ УНИВЕРСИТЕТ ПРИ ПРАВИТЕЛЬСТВЕ РОССИЙСКОЙ ФЕДЕРАЦИИ» (ФИНАНСОВЫЙ УНИВЕРСИТЕТ)

**Калужский филиал Финуниверситета**

### **ФОНД ОЦЕНОЧНЫХ СРЕДСТВ**

по учебной дисциплине

### **ОП.09 Информационные технологии в профессиональной деятельности**

по специальность 38.02.06 Финансы

Калуга 2024 г.

**PACCMOTPEH** Предметной (цикловой) комиссией Разработан на основе Федерального государственного образовательного стандарта среднего профессионального по специальности 38.02.06 образования Финансы

Протокол №07

от «27» марта 2024 г.

Председатель предметной (цикловой) комиссии

Е.В. Денисова

Заместитель директора по учебно-методической работе

*<u>ИЗМ</u>* О.М. Орловцева

ОДОБРЕН Учебно-методическим советом Калужского филиала ФГОБУ ВО «Финансовый университет при Правительстве Российской Федерации»

Протокол №04 от «27» марта 2024 г.

> Составитель: Акименко Д.А. - доцент кафедры «Бизнес- информатика и высшая математика» Калужского филиала ФГОБУ ВО «Финансовый университет при Правительстве Российской Федерации», к. ф.-м. наук

### **СОДЕРЖАНИЕ**

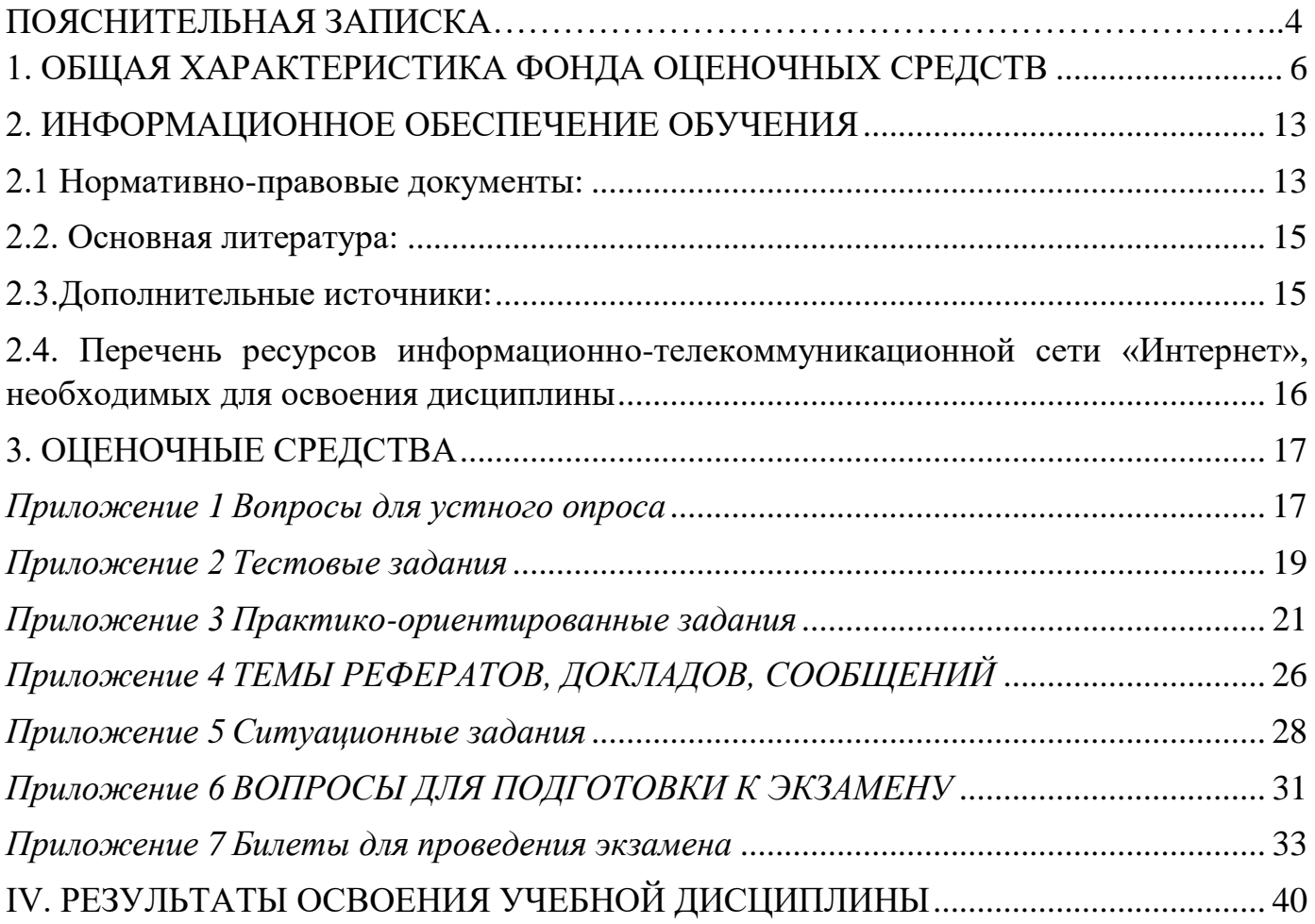

### **ПОЯСНИТЕЛЬНАЯ ЗАПИСКА**

<span id="page-3-0"></span>Фонд оценочных средств (далее ФОС) по учебной дисциплине «ОП. 09 Информационные технологии в профессиональной деятельности» предназначен для студентов, обучающихся по программам среднего профессионального образования (далее СПО) специальности 38.02.06 Финансы.

ФОС разработан на основании:

-требований к уровню подготовки обучающихся ФГОС СПО по специальности 38.02.06 Финансы;

-основной образовательной программы и учебного плана СПО по специальности 38.02.06 Финансы;

- рабочей программы учебной дисциплины «ОП. 09 Информационные технологии в профессиональной деятельности» реализуемой в соответствии с ФГОС СПО.

ФОС по учебной дисциплине «ОП. 09 Информационные технологии в профессиональной деятельности» разработан с целью контроля и управления процессом приобретения обучающимися необходимых знаний, умений, навыков, а также уровня сформированности общих (далее ОК) компетенций в объёме учебной программы специальности 38.02.06 Финансы.

ФОС включает контрольные материалы для проведения текущего контроля и промежуточной аттестации в форме экзамена.

Необходимо применение оптимизированной модели обучения (адаптивное обучение) для потребностей обучающихся (по медицинским показаниям) и наличие возможностей образовательной организации.

В результате освоения учебной дисциплины обучающийся должен:

#### **иметь представление:**

− о значении правильного формирования первичных бухгалтерских документов; −

о способах документирования хозяйственно-финансовых операций;

о порядке отражения хозяйственно-финансовых операций в компьютерной программе по бухгалтерскому учету;

− об осуществлении хранения, поиска документов;

− о носителях информации в компьютерных технологиях;

− о компьютерных технологиях, применяемых в бухгалтерском учете*.*

#### **знать:**

−основные понятия автоматизированной обработки информации;

−общий состав и структуру персональных компьютеров и вычислительных систем;

−состав, функции и возможности использования информационных и телекоммуникационных технологий в профессиональной деятельности;

−методы и средства сбора, обработки, хранения, передачи и накопления информации;

−базовые системные программные продукты и пакеты прикладных программ в области профессиональной деятельности;

−основные методы и приемы обеспечения информационной безопасности.

**уметь**:

− использовать технологии сбора, размещения, хранения, накопления, преобразования и передачи данных в профессионально ориентированных информационных системах;

− использовать в профессиональной деятельности различные виды программного обеспечения, в т.ч. специального;

применять компьютерные и телекоммуникационные средства;

− оформлять документацию в соответствии с нормативной базой, с использованием

информационных технологий;

− осваивать технологии автоматизированной обработки документации; −

использовать унифицированные формы документов;

− использовать телекоммуникационные технологии в электронном документообороте*.*

### **достичь личностных результатов**

- проявлять и демонстрировать уважение к людям труда, осознавать ценность собственного труда, стремящийся к формированию в сетевой среде личностно и профессионального конструктивного «цифрового следа»

- обладать ключевыми цифровыми компетенциями и готовностью их применять в современных экономических условиях

Оценка результатов освоения обучающимися учебной дисциплины «ОП. 09 Информационные технологии в профессиональной деятельности» осуществляется с использованием следующих форм и методов контроля:

**текущий:**

- тестовые задания;

- выполнения практико-ориентированных заданий,

- решение ситуационных задач

- выполнение рефератов, докладов, сообщений

**Промежуточная аттестация –** экзамен

### 1. ОБЩАЯ ХАРАКТЕРИСТИКА ФОНДА ОЦЕНОЧНЫХ СРЕДСТВ

по дисциплине

«ОП. 09 Информационные технологии в профессиональной деятельности»<br>по специальности 38.02.06 Финансы

<span id="page-5-0"></span>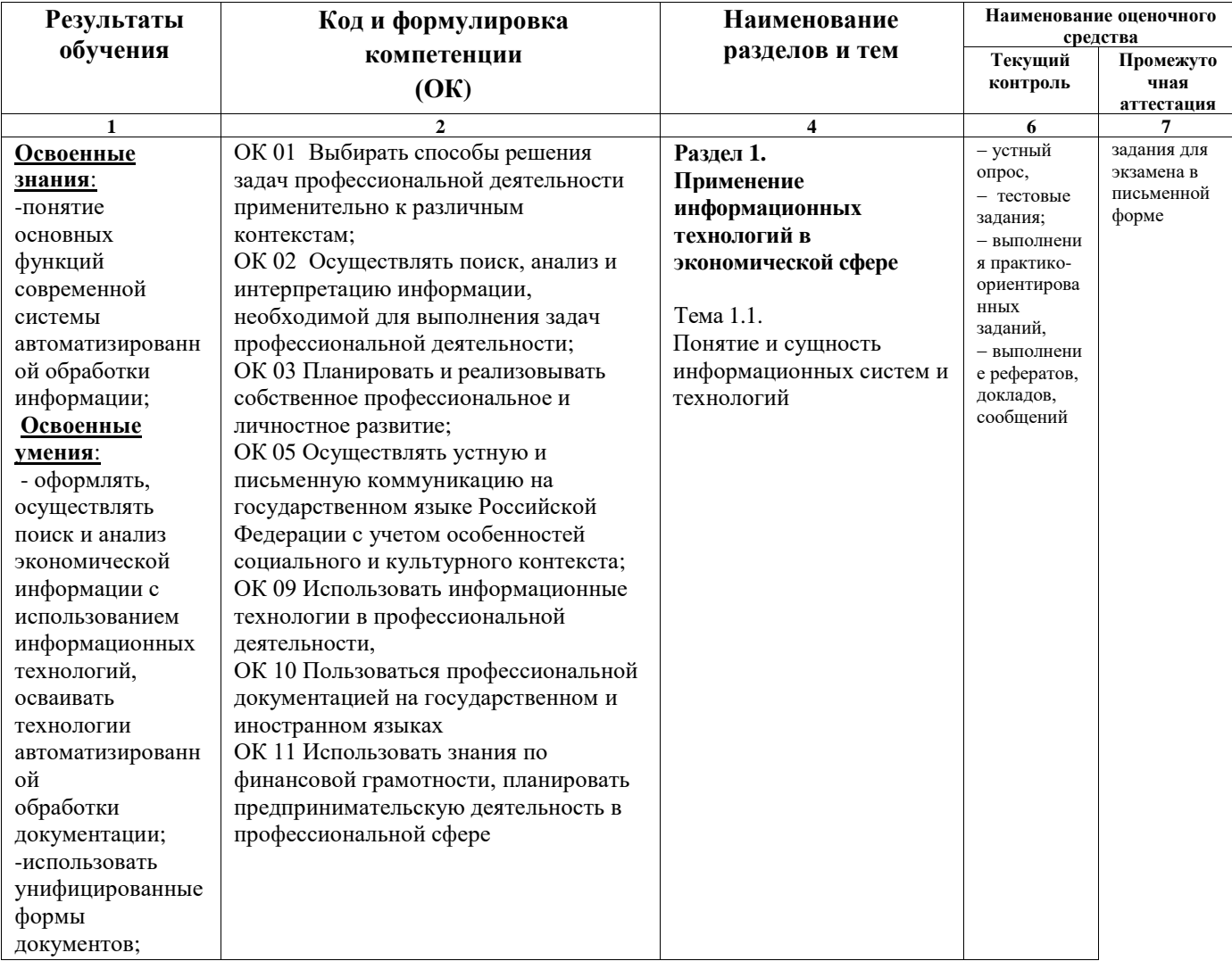

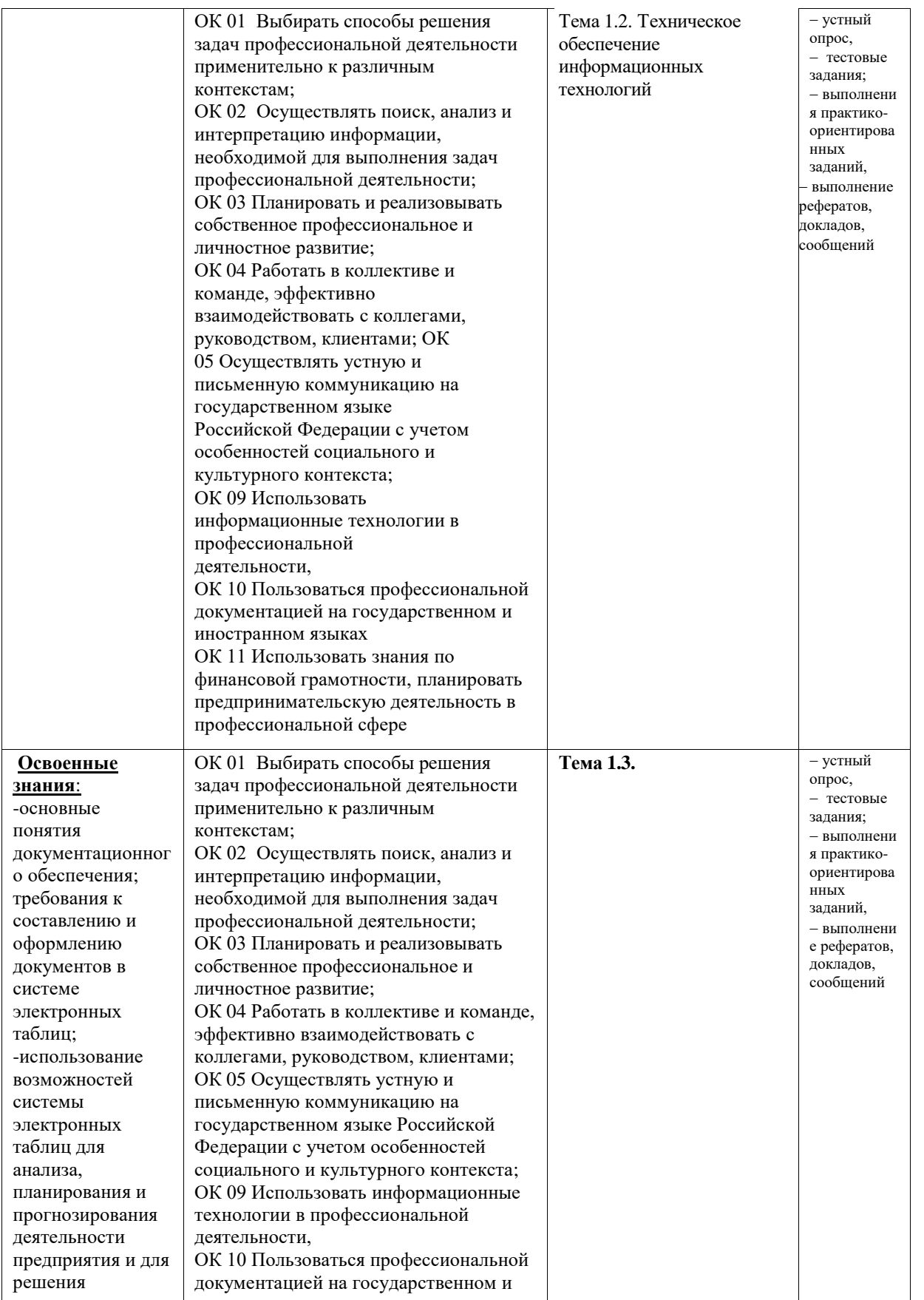

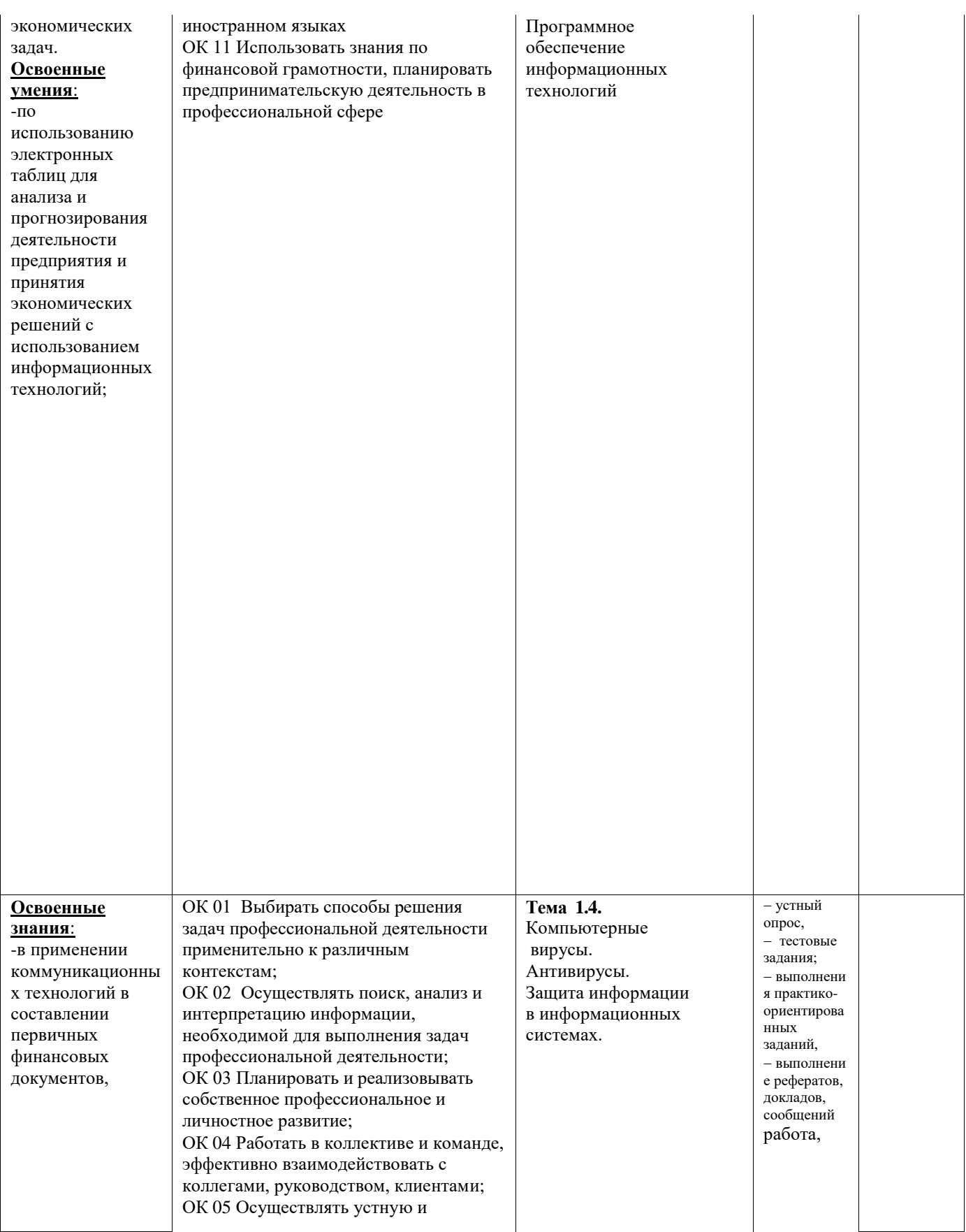

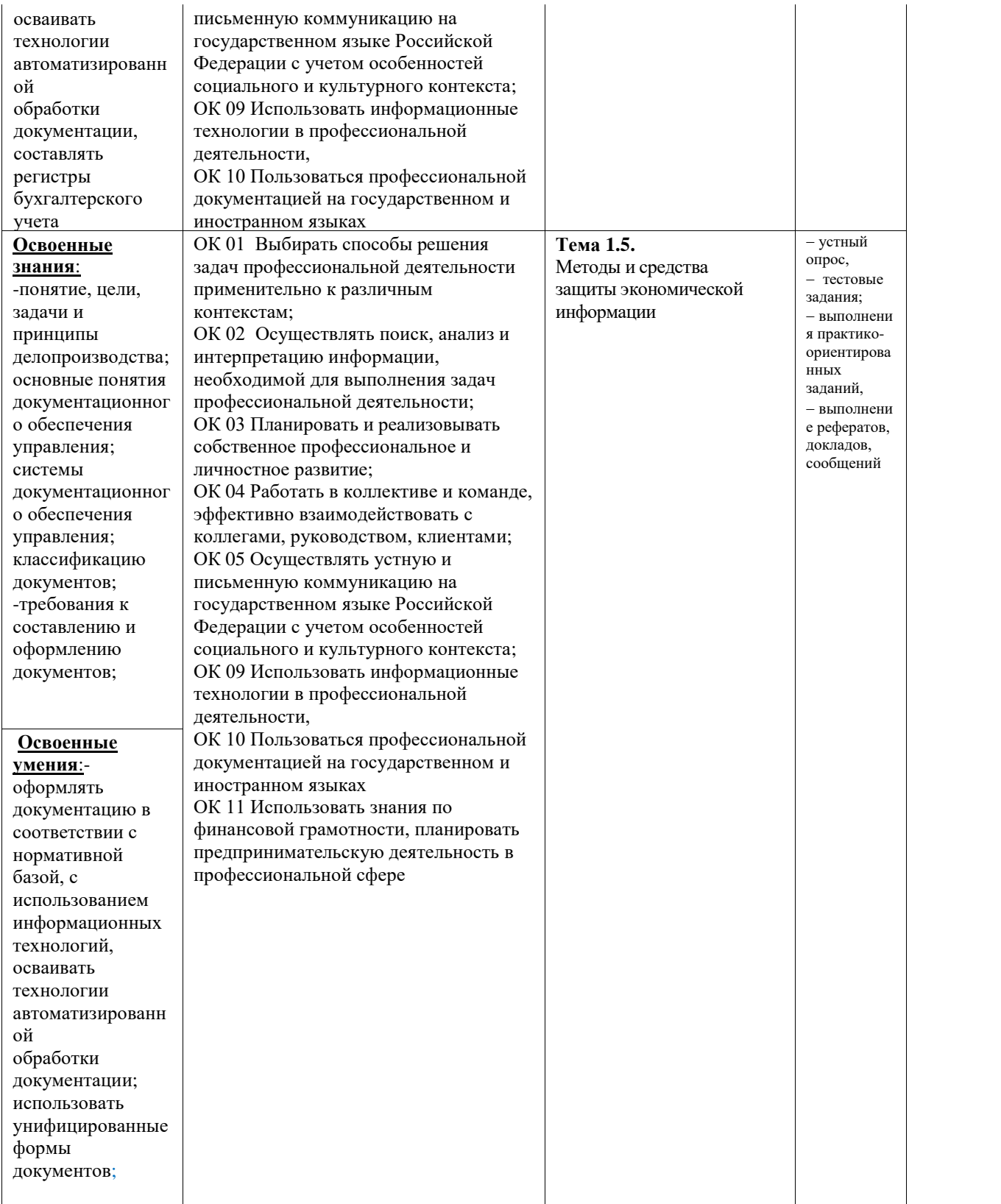

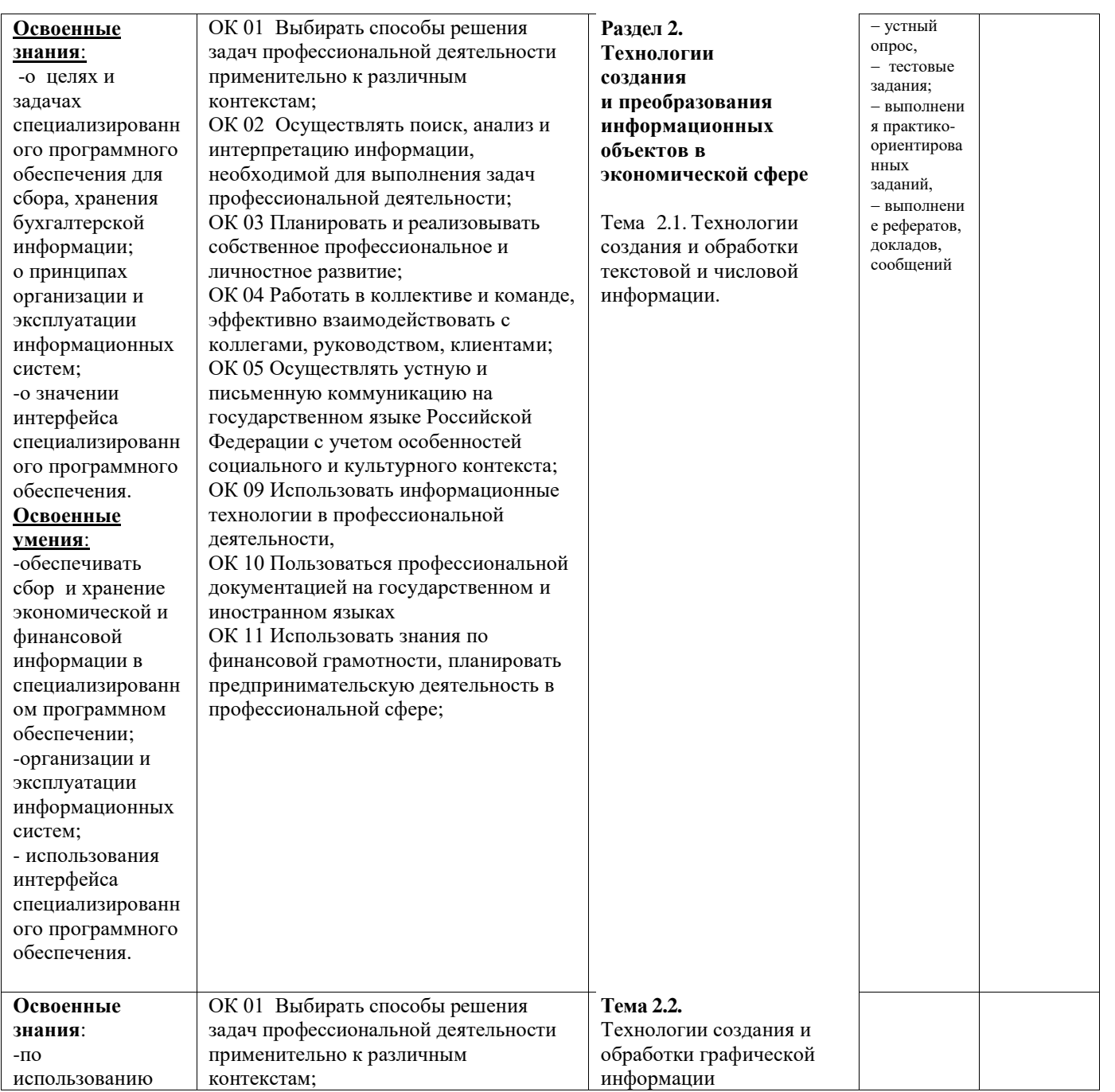

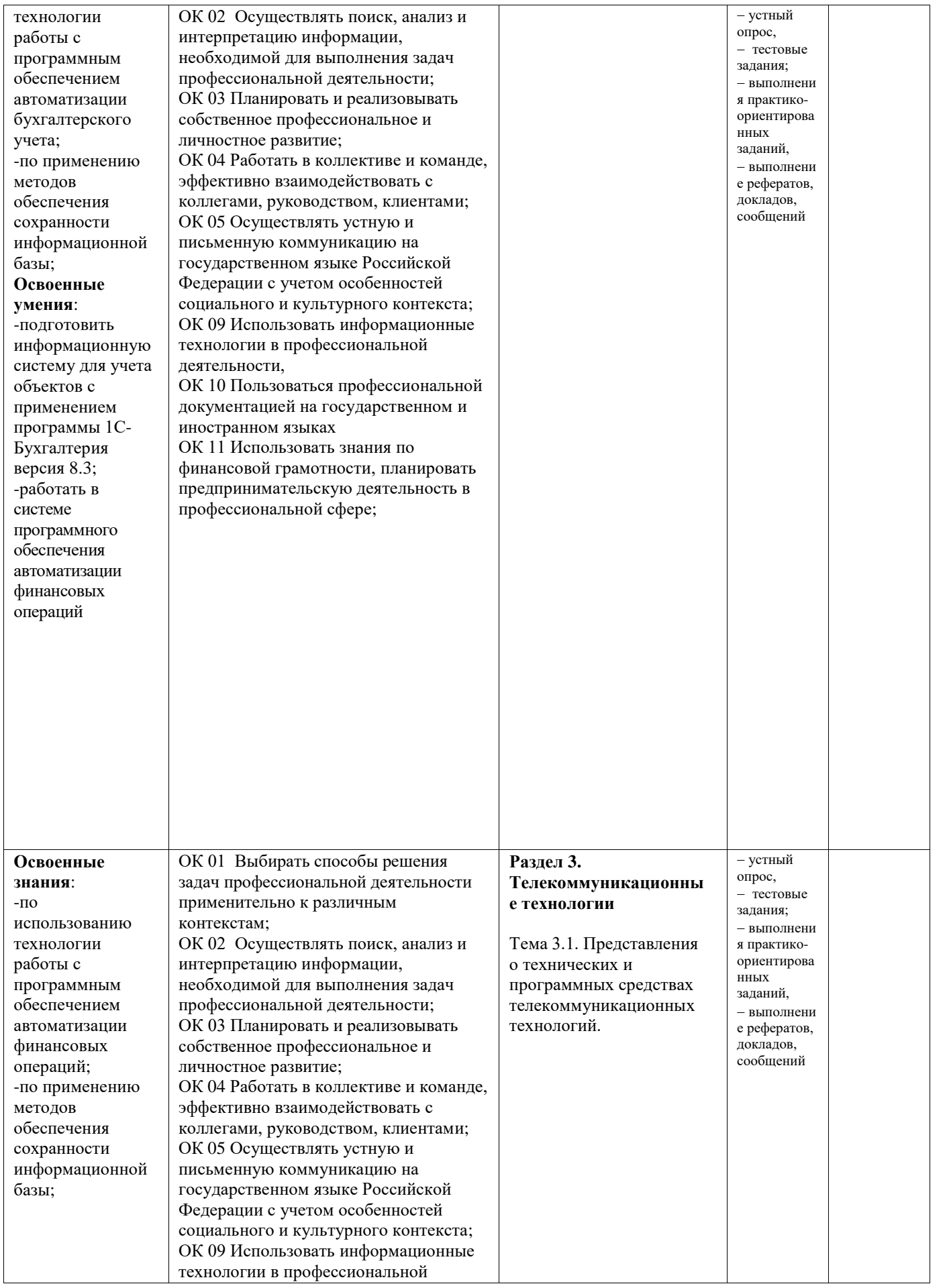

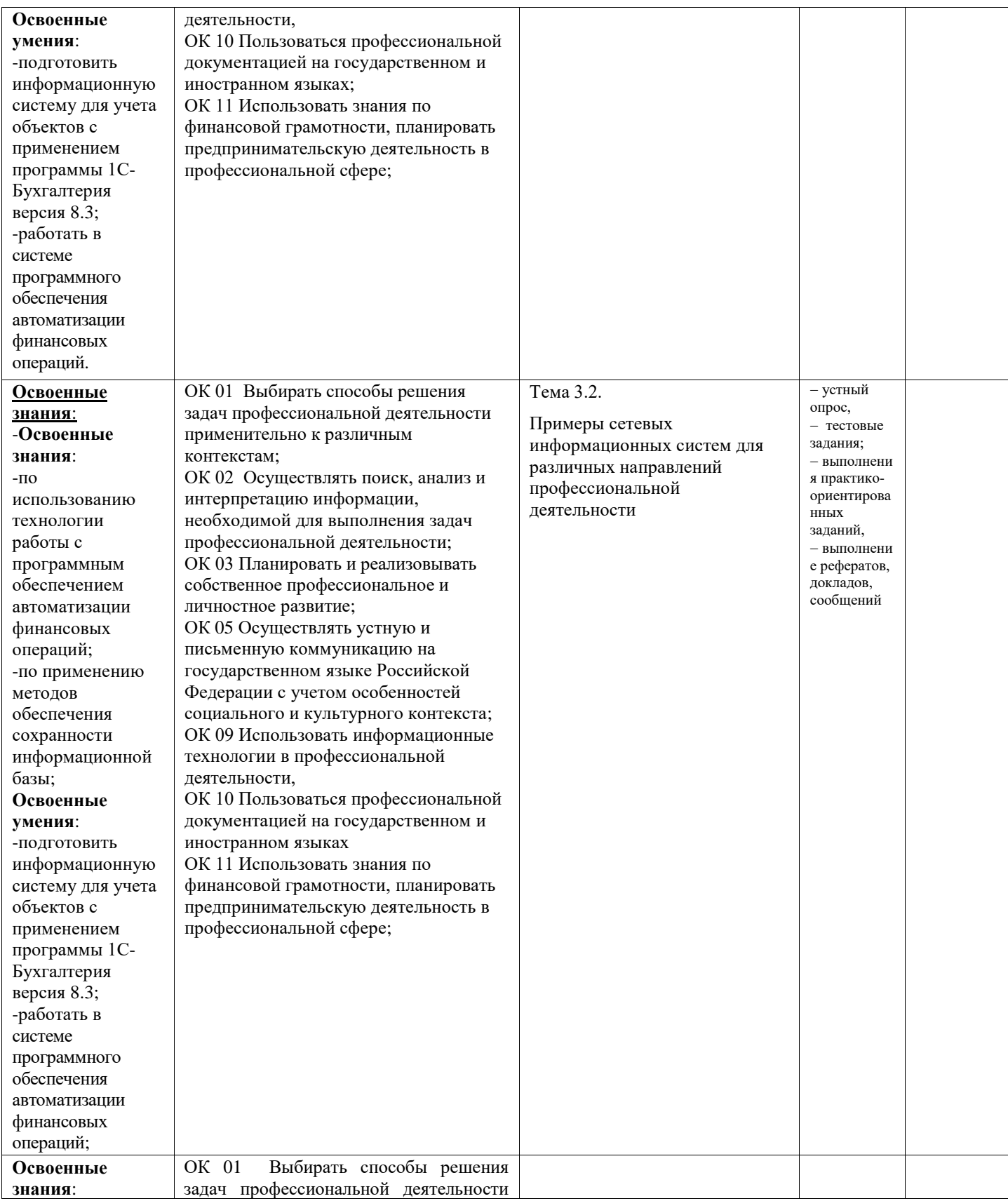

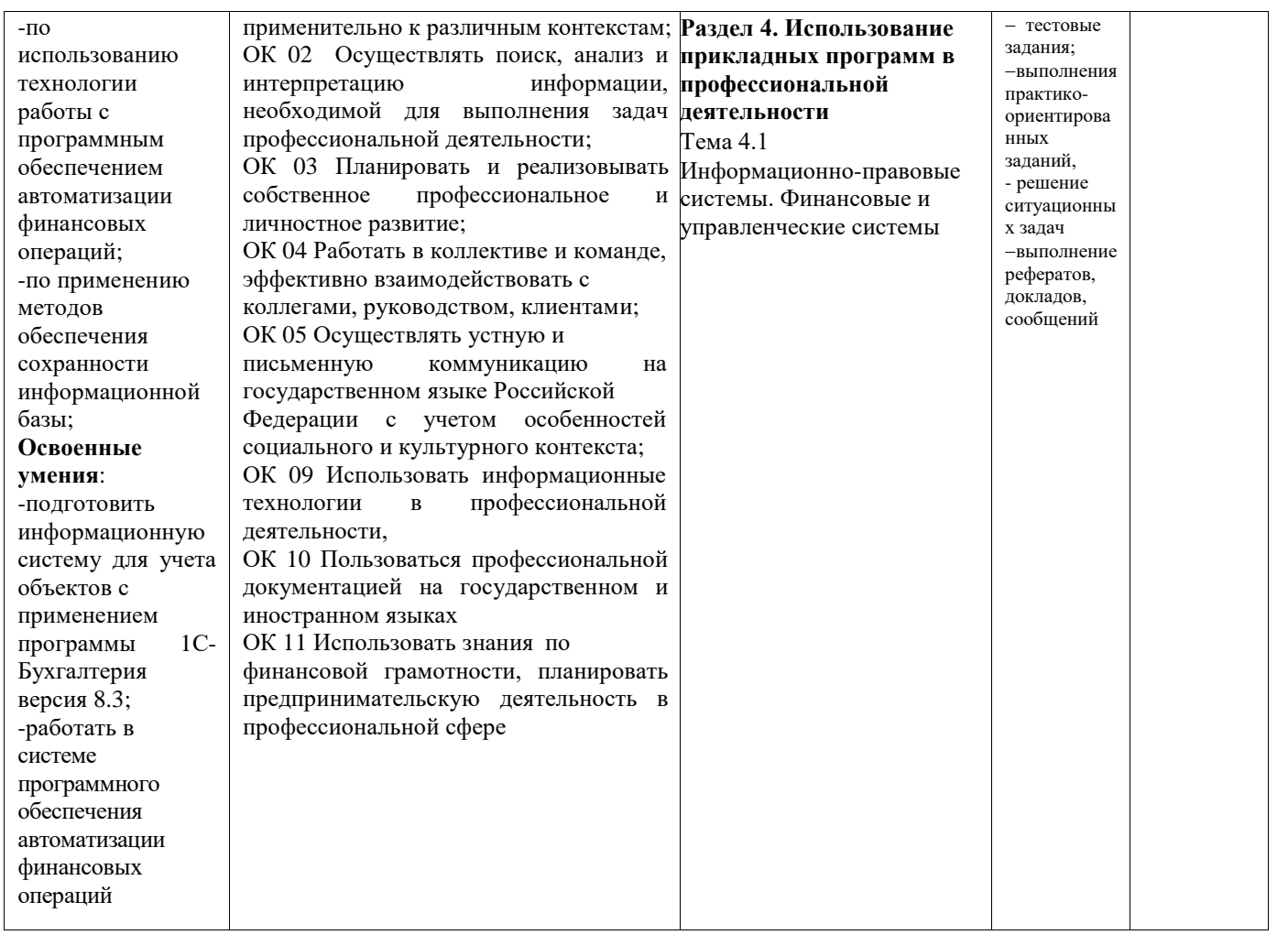

# **2. ИНФОРМАЦИОННОЕ ОБЕСПЕЧЕНИЕ ОБУЧЕНИЯ**

### <span id="page-12-1"></span><span id="page-12-0"></span>**2.1 Нормативно-правовые документы:**

1. Конституция Российской Федерации от 12.12.1993 (действующая редакция)

2. Бюджетный кодекс Российской Федерации от 31.07.1998 N 145-ФЗ (действующая редакция).

3. Гражданский кодекс Российской Федерации в 4 частях (действующая редакция).

4. Кодекс Российской Федерации об административных правонарушениях от 30.12.2001 №195-ФЗ (действующая редакция).

5. Налоговый кодекс Российской Федерации в 2 частях (действующая редакция). 6. Трудовой кодекс Российской Федерации от 30.12.2001 № 197-ФЗ

(действующая редакция).

7.Уголовный кодекс Российской Федерации от 13.06.1996 № 63-ФЗ (действующая редакция).

8. Федеральный закон от 24.07.1998 № 125-ФЗ (действующая редакция) «Об обязательном социальном страховании от несчастных случаев на производстве и профессиональных заболеваний».

9.Федеральный закон от 07.08.2001 № 115-ФЗ (действующая редакция) «О противодействии легализации (отмыванию) доходов, полученных преступным путем, и финансированию терроризма».

10. Федеральный закон от 15.12.2001 №167-ФЗ (действующая редакция) «Об обязательном пенсионном страховании в Российской Федерации».

11.Федеральныйзакон от 26.10.2002 №127-ФЗ (действующая редакция) «О несостоятельности (банкротстве).

12.Федеральный закон от 10.12.2003 №173-ФЗ (действующая редакция) «О валютном регулировании и валютном контроле».

13. Федеральный закон от 29.07.2004 № 98-ФЗ (действующая редакция) «О коммерческой тайне».

14.Федеральный закон от 27.07.2006 № 152-ФЗ (действующая редакция) «О персональных данных».

15.Федеральный закон от 29.12.2006 №255-ФЗ (действующая редакция) «Об обязательном социальном страховании на случай временной нетрудоспособности и в связи с материнством».

16. Федеральныйзакон от 25.12.2008 № 273-ФЗ (действующаяредакция) «О противодействии коррупции».

17.Федеральный закон от 30.12.2008 № 307-ФЗ (действующая редакция) «Об аудиторской деятельности».

18.Федеральныйзакон от 27.07.2010 №208-ФЗ (действующая редакция) «О консолидированной финансовой отчетности».

19.Федеральный закон от 27.11.2010 №311-ФЗ (действующая редакция) «О таможенном регулировании в Российской Федерации».

20.Федеральный закон от 29.11.2010 №326-ФЗ (действующая редакция) «Об обязательном медицинском страховании в Российской Федерации».

21.Федеральный закон от 06.12.2011 № 402-ФЗ «О бухгалтерском учете» (действующая редакция).

22.Федеральный закон от 26.12.1995 № 208-ФЗ (действующая редакция) «Об акционерных обществах».

23.Федеральный закон от 02.12.1990 № 395-1 (действующая редакция) «О банках и банковской деятельности».

24.Федеральный закон от 16.07.1998 № 102-ФЗ (действующая редакция) «Об ипотеке (залоге недвижимости)».

25. Федеральный закон от 27.06.2011 № 161-ФЗ (действующая редакция) «О национальной платежной системе».

26.Федеральный закон от 22.04.1996 №39-ФЗ (действующая редакция) «О рынке ценных бумаг».

27.Федеральный закон от 29.10.1998 №164-ФЗ (действующая редакция) «О финансовой аренде (лизинге)».

28.Закон РФ от 27.11.1992 № 4015-1 (действующая редакция) «Об организации страхового дела в Российской Федерации».

29.Федеральный закон от 29.07.1998 №136-ФЗ (действующая редакция) «Об особенностях эмиссии и обращения государственных и муниципальных ценных бумаг».

30.Федеральный закон от 10.07.2002 № 86-ФЗ (действующая редакция) «О Центральном банке Российской Федерации (Банке России)».

31. Федеральный закон от 29.11.2001 № 156-ФЗ (действующая редакция) «Об

инвестиционных фондах».

32.Федеральный закон от 22.05.2003 № 54-ФЗ (действующая редакция) «О применении контрольно-кассовой техники при осуществлении наличных денежных расчетов и (или) расчетов с использованием электронных средств платежа».

33.Федеральный закон от 03.07.2016 № 290-ФЗ (действующая редакция) «О внесении изменений в Федеральный закон «О применении контрольнокассовой техники при осуществлении наличных денежных расчетов и (или) расчетов с использованием платежных карт» и отдельные законодательные акты Российской Федерации».

34.Федеральный закон от 10.12.2003 №173-ФЗ (действующая редакция) «О валютном регулировании и валютном контроле».

35.Федеральный закон от 08.12.2003 №164-ФЗ (действующая редакция) «Об основах государственного регулирования внешнеторговой деятельности».

36.Федеральный закон от 30.12.2004 № 218-ФЗ (действующая редакция) «О кредитных историях».

### <span id="page-14-0"></span>**2.2. Основная литература:**

1. Нетёсова, О. Ю. Информационные технологии в экономике [Электронный ресурс]: учебное пособие для СПО / О. Ю. Нетёсова. — 3-е изд., испр. и доп. — М. :Юрайт, 2020. — 178с. *– Режим доступа: [http://biblio-online.ru](http://biblio-online.ru/)*

2. Петлина, Е. М. Информационные технологии в профессиональной деятельности: учебное пособие для СПО / Е. М. Петлина, А. В. Горбачев. — Саратов: Профобразование, 2021. — 111 c. — ISBN 978-5-4488-1113-5. — Текст электронный // Электронный ресурс цифровой образовательной среды СПО PROFобразование: [сайт]. — URL:<https://profspo.ru/books/104886.html>

### <span id="page-14-1"></span>**2.3.Дополнительные источники:**

1. Филимонова, Е.В. Информационные технологии в профессиональной деятельности: учебник для СПО/ Филимонова Е.В. — Москва : КноРус, 2021. — 482с. — ISBN 978-5-406-03029-5. — Текст : электронный // Электронный ресурс: [сайт]. — URL:<https://book.ru/book/936307>

2. Федотова, Е.Л. Информационные технологии в профессиональной деятельности [Электронный ресурс]: учебное пособие для СПО / Е.Л. Федотова. - М.: ИД ФОРУМ: ИНФРА-М, 2019. - 367 с. *– Режим доступа: [http://www.znanium.com](http://www.znanium.com/)*

3. Гаврилов, М.В. Информатика и информационные технологии [Текст]: учебник для СПО / М.В.Гаврилов, В.А.Климов. - 4-е изд., испр. и доп. - М.: Юрайт, 2020. – 383 с.*– Режим доступа: [http://biblio-online.ru](http://biblio-online.ru/)*

# <span id="page-15-0"></span>**2.4. Перечень ресурсов информационно-телекоммуникационной сети «Интернет», необходимых для освоения дисциплины**

- 1. Электронно-библиотечная система BOOK.RU [http://www.book.ru](http://www.book.ru/)
- 2. Электронно-библиотечная система Znanium [http://www.znanium.com](http://www.znanium.com/)
- 3. Электронно-библиотечная система издательства «ЮРАЙТ» [https://www.biblio-online.ru](https://www.biblio-online.ru/)
- 4. Электронно-библиотечная система «Университетская библиотека ОНЛАЙН» <http://biblioclub.ru/>
- 5. Электронная библиотека издательского дома «Гребенников» [https://grebennikon.ru](https://grebennikon.ru/)
	- 6. Электронно-библиотечная система издательства «Лань» [https://e.lanbook.com](https://e.lanbook.com/)

# **3. ОЦЕНОЧНЫЕ СРЕДСТВА**

### *Приложение 1*

### **Вопросы для устного опроса**

**(ОК 01-05, ОК 09-11, ЛР- 4, ЛР - 17)**

- <span id="page-16-1"></span><span id="page-16-0"></span>1. Основные подходы к определению понятия «информация».
- 2. Основные свойства информации.
- 3. Основания классификации информации в правовой сфере.
- 4. Правовая информация. Виды правовой информации.
- 5. Общая характеристика Федерального закона от 27 июля 2006 г. № 149-ФЗ «Об информации, информационных технологиях и о защите информации».
- 6. Классификация информации по уровню доступа.
- 7. Основные методы организации и поиска информации.
- 8. Общая характеристика процесса распространения информации.
- 9. Объективные законы в области сбора информации.
- 10.Информационные барьеры в области распространения информации.
- 11.Понятие «массовая информация». Средства массовой информации.
- 12.Специфические черты электронных средств массовой информации.
- 13.Информационная безопасность. Понятие и содержание.
- 14. Основные задачи в области обеспечение информационной безопасности.
- 15.Защита информации. Цели защиты информации.
- 16.«Информационное оружие». Понятие и виды.
- 17.«Информационная война». Понятие и общая характеристика.
- 18.Информационная технология. Виды информационных технологий.
- 19.Роль современных информационных технологий в юридической деятельности.
- 20.Информационная система. Понятие и виды.
- 21.Автоматизированная информационная система.
- 22.Роль информационно-справочных систем в юридической деятельности.
- 23.Специфические черты информационно-справочных систем, используемых в Российской Федерации.
- 24.Экспертная система. Понятие и примеры использования.
- 25.Границы использования экспертных систем в правовой деятельности.

### **Критерии оценки:**

- оценка **«отлично»** выставляется обучающемуся, если:

1) полно излагает изученный материал, правильно воспроизводит определения понятия, термины;

2) обнаруживает понимание материала, может обосновать свои суждения, применить знания на практике, привести необходимые примеры не только по учебнику, но и самостоятельно составленные;

3) излагает материал последовательно и правильно с точки зрения норм литературного языка.

- оценка **«хорошо»** выставляется обучающемуся, если:

студент даёт ответ, удовлетворяющий тем же требованиям, что и для отметки "5", но допускает 1-2 ошибки, которые сам же исправляет, и 1-2 недочёта в последовательности и языковом оформлении излагаемого.

- оценка **«удовлетворительно»** выставляется обучающемуся, если:

1) излагает материал неполно и допускает неточности в определении понятий или формулировке правил;

2) не умеет достаточно глубоко и доказательно обосновать свои суждения и привести свои примеры;

3) излагает материал непоследовательно и допускает ошибки в языковом оформлении излагаемого.

- оценка **«неудовлетворительно»** выставляется обучающемуся, если:

студент обнаруживает незнание большей части соответствующего раздела изучаемого материала, допускает ошибки в формулировке определений и правил, искажающие их смысл, беспорядочно и неуверенно излагает материал. Оценка "2" отмечает такие недостатки в подготовке студента, которые являются серьёзным препятствием к успешному овладению последующим материалом.

**Тестовые задания**<br>(ОК 01-05, ОК 09-11, ЛР-4, ЛР - 17)

### <span id="page-18-0"></span>1. Арифметико - логическое устройство тех/средств является составной частью...

- 1. генератора тактовых импульсов;
- 2. микропроцессора;
- 3. системной шины:
- 4. основой памяти винчестера.

### 2. Информационная безопасность в ИТ это:

- 1. модификация информации;
- 2. защита данных от преднамеренного доступа;
- 3. совокупность взаимосвязанных данных;
- 4. все что перечислено

### 3. Признаки проявление вируса:

- 1. гасит экран монитора;
- 2. высокая скорость размножения;
- 3. прекрашение или неправильная работа компьютера:
- 4. схожи с естественными вирусами.

### 4. Разрешающей способностью видео средств в ИТ является....

- 1. изображения горизонтальные;
- 2. изображения вертикальные;
- 3. размер диагонали;
- 4. количество точек на 1 кв. см.

### 5. Сканер это....

- 1. устройство предназначенное для ввода информации в компьютер;
- 2. устройство предназначенное для вывода информации на печать;
- 3. система выполнения вывода текстов;
- 4. устройство для проектно-конструкторских работ.
- 6. Основными типами графической информации в ИТ являются....
- 1. метрический и структурный;
- 2. физический и логический;
- 3. векторный и растровый:
- 4. точечный и не точечный.

### 7. Антивирусными программами в ИТ являются...

- 1. Aidstest; Doctor web;
- 2. Win rar, , Ari;
- 3. Aidstest, Win zip;
- 4. ничто из перечисленного.

### 8. Доступ к Интернету в ИТ можно получить через...

- 1. ШЛЮЗ:
- 2. модемное соединение;
- 3. почту;
- 4. маршрутизатор.

### 9. Системой программирования в ИТ не является.....

- 1. Java:
- 2. Visual C:
- 3. Borland Deiphi;
- 4. MS DOS.

### 10. Графика в ИТ с представлением изображения в виде совокупности точек  $3T0...$

- 1. прямой;
- 2. прямолинейный;
- 3. растровый;
- 4. фрактальный.

### 11. К справочно – правовым системам в ИТ относятся....

- 1. Гарант, Консультант Плюс:
- 2. ничто из перечисленного;
- 3. база ланных:
- 4. автоматизированное рабочее место.

### 12. Обработка данных в информационно-поисковой системе это...

- 1. ввод данных:
- 2. вывод списков данных;
- 3. поиск, сортировка и фильтрация данных;
- 4. ничто из перечисленного.

### 13. Молем это....

- 1. устройство увеличения протяженности компьютерной сети;
- 2. программа не для коммутации каналов связи;
- 3. операционная система компьютерной сети;
- 4. устройство для передачи и приема информации;

### 14. Электронная почта предназначена для передачи....

- 1. WWW страниц;
- 2. системных программ;
- 3. текстовых и графических файлов:
- 4. только текстовых сообщений.

### 15. Программа запускаемая при включении ЭВМ называется...

- 1. ничто из перечисленного;
- 2. программной оболочкой;
- 3. драйвером;
- 4. операционной системой

### Критерии оценки:

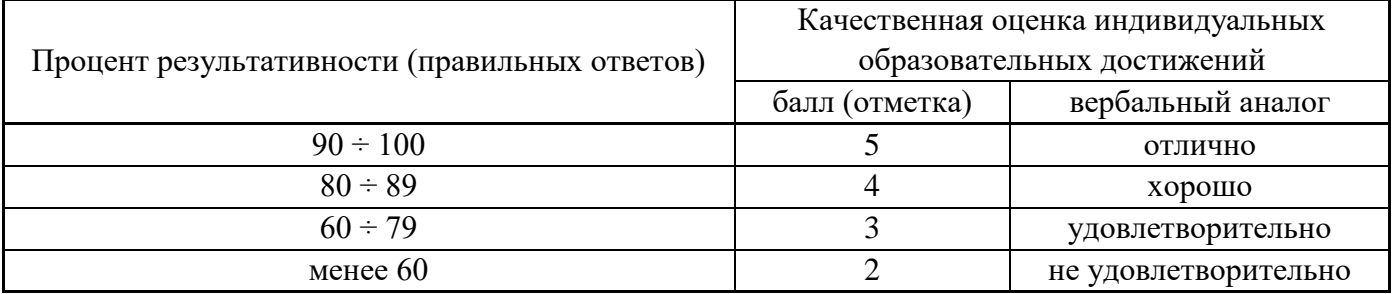

### **Практико-ориентированные задания**

**(ОК 01-05, ОК 09-11, ЛР- 4, ЛР - 17)**

- <span id="page-20-0"></span>1. Ситуация: Необходимо предотвратить потерю информации. Ваши действия?
	- Проверить носители информации антивирусными программами;
		- Провести дефрагментацию носителя;
		- Использовать лицензионное программное обеспечение;
- 2. Проблема: как сохранить информацию на ЭВМ, ваши действия?
	- По окончании работ присвоить имя и завершить работу ;
	- Выйти из программы без сохранения;
	- Поместить информацию в оперативную память;
	- Поместить информацию в папку не сохраняя.
- 3. Проблема: Печатающее устройство Вам необходимо использовать при печати изображений?
	- Высококачественное устройство печати
	- $\bullet$  Буфер;
	- Шрифтоноситель;
	- Матричное печатающее устройство.
- 4. Ваши действия: какую программу необходимо запустить при включении компьютера?
	- Сервисную программу;
	- Оболочку;
	- Драйвер;
	- Операционную систему.
- 5. Ситуация: какой схемой соединения узлов необходимо воспользоваться?
	- Рецензирование ;
	- Главная;
	- Топология;
	- $•$  Makpoc.
- 6. Ситуация: Необходимо ввести информацию, каким устройством Вы воспользуетесь?
	- Сенсорный монитор;
	- Модем;
	- Винчестер;
	- Принтер.

 7. Проблемная ситуация: необходимо найти команду КОПИРОВАТЬ, ВСТАВИТЬ в тек/редакторе: Ваши действия?

- $\bullet$  Правка;
- Схема;
- Линейка;
- Черновик .

1. Необходимо: образовать в электронной таблице имя ячейки, ваши действия:

- Из правки;
- Произвольно;
- Из имени столбца и строки;
- Из фигуры.
- 2. Вам необходимо сохранить временно информацию, какой памятью воспользуетесь?
	- ОЗУ;
	- $\bullet$   $\Pi 3y$ :
	- Операционной системой;
	- BIOS.
- 3. В программе Мастер презентаций необходимо изменить дизайн слайда. Ваши действия?
	- Цифровые гаммы;
	- Шаблоны оформления;
	- Форматирование ячеек;
	- Разностные схемы.
- 4. Ваши действия: что необходимо установить, чтобы компьютер работал в мультимедийном режиме?
	- Проекционная панель;
	- CD+DVD накопитель+звуковое и видео плато, звуковые колонки;
	- Модем;
	- Плоттер.
- 5. Определить: сколько ячеек входит в группуА1:В3 в электронной таблице?
	- 6:
	- $\bullet$  5:
	- $\bullet$  1;
	- $\bullet$  0
- 6. Вам необходимо воспользоваться программой просмотра изображений, какую программу Вы выберите?
	- $\bullet$  AVP:
	- ACDSee:
	- Net shieid:
	- drWeb.
- 7. Проблема: Погас экран монитора Ваши действия?
	- Перезагрузить ЭВМ;
	- Нажать на кнопку монитора ВКЛ;
	- Проверить соединение монитора и системного блока;
	- Ничто из перечисленного.
- 8. Ситуация: Для чего Вы используете операционную систему ?
	- Управлять работой и ресурсами ЭВМ;
	- Охлаждать м-процессор;
	- Находить информацию в Интернет;
	- Ничто из перечисленного.
- 9. Проблема: какое устройство оказывает вредное воздействие на Ваше здоровье?
	- Принтер;
	- Монитор;
	- Системный блок;
	- Молем.
- 10. Вам необходимо выбрать принтер для своей работы, Ваши действия?
	- Матричный принтер;
	- Струйный принтер;
	- Лазерный принтер;
	- Фотопринтер.
- 11. Ваши действия: необходимо отменить команду или действия, какой клавишей Вы воспользуетесь?
	- ESC:
	- ENTER;
	- TAB;
	- Ничто из перечисленного.
- 12. Проблема: необходимо ввести режим вставки и замены символа. Ваши действия?
	- INSERT;
	- ALT:
	- $\bullet$  CTR
	- Ничто из перечисленного.

### 13. Внимание! Выберите правильный ответ: Операционная система в ИТ:

- Программа служащая для печати;
- Программа предназначена для подготовки и печати результатов;
- Программа для управления ресурсами компьютера
- Программа переводит данные на внутренний язык ЭВМ;
- 14.Проблемная ситуация завис компьютер, Ваши действия?
	- Копировать содержимое памяти на диск;
	- Вариант установки ЭВМ на рабочем месте;
	- Перезагрузить компьютер
- 15. Ваши действия в ИТ необходимо выполнить процедуры обработки данных:
	- Тиражирование, проверка, передача;
	- Сбор, хранение, обработка, передача;
	- Вывод, контроль, полнота;
	- Ничто из перечисленного.

16. Ситуация: необходимо обработать данные в информационно-поисковых системах,

Ваши действия?

- Ввод данных;
- Вывод списка данных;
- Поиск, сортировка обработка и фильтрация данных;
- Составление запросов.
- 17.Вам необходимо оперативно получить финансово экономическую информацию, какими сайтами Вы воспользуетесь?
	- Сайт Интернета;
	- Интернет ресурс « $1 \text{ C}$ »
	- Новости Интернета;
	- Ничто из перечисленного.
- 18. Внимание! Необходимо выбрать правильный ответ ИТ имеют возможность:
	- Хранить документы в бумажном виде;
	- Разрабатывать продукты;
	- Быстрый поиск и передача необходимой информации;
	- Ничто из перечисленного.
- 19. Проблема! Угроза безопасности информации в информационных технологиях:
	- Несанкционированное использование информационных ресурсов;
	- Компрометация информации;
	- Обмен информацией;
	- Все что перечислено.
- 20. Проблемная ситуация: предотвратите потерю ИТ, Ваши действия:
	- Создание электронной подписи;
	- Сигнализировать опасные ситуации;
	- Охрана носителей информации;
	- Ничто из перечисленного.
- 21. Проблемный вопрос: может ли на Ваш взгляд бухгалтерская программа заменить грамотного бухгалтера?

Да;

Нет

- 22.Ситуация: что необходимо знать и уметь бухгалтеру для эффективной работы на ЭВМ?
	- Уметь и знать основные возможности спец/бухгалтерских программ;
	- Вручную проводить анализ экономического состояния предприятия;
	- Знать основы безопасности работ на ЭВМ;
	- Ничто из перечисленного.
- 23. Проблема: Вам необходимо воспользоваться системой мультимедиа для:
	- Виртуальной реальности;
	- Многообразие среды;
	- Шоу бизнеса;
	- Компьютерной игры.

# **Критерии оценки**

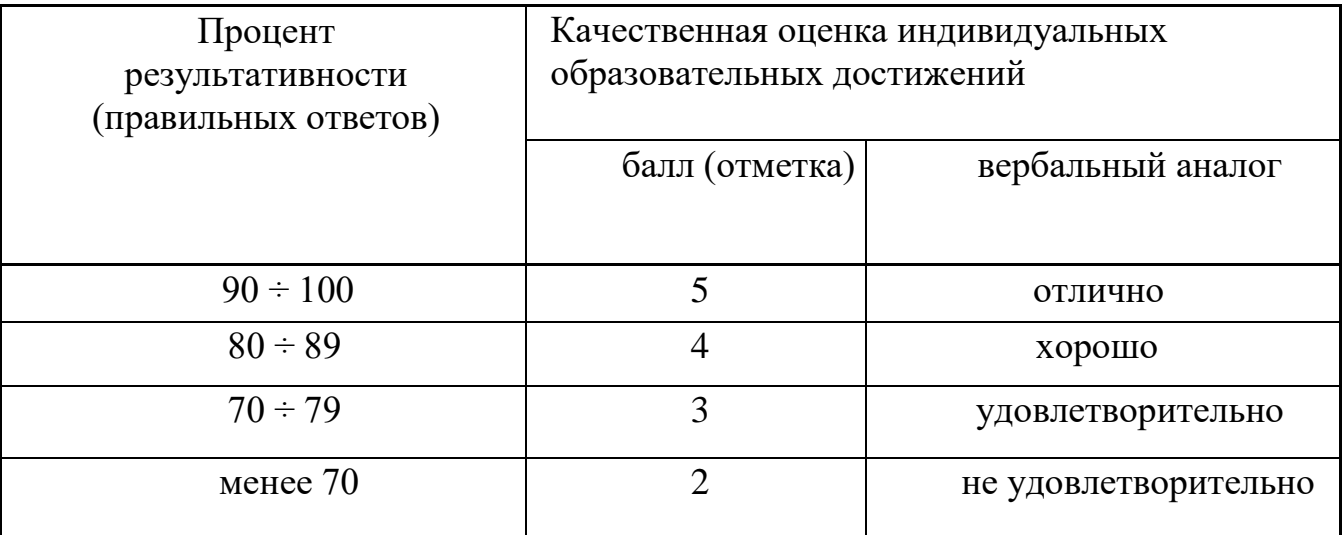

### ТЕМЫ РЕФЕРАТОВ, ДОКЛАДОВ, СООБЩЕНИЙ (OK 01-05, OK 09-11, JP-4, JP-17)

- <span id="page-25-0"></span>1. Спам и его разновидности. Методы борьбы со спамом
- 2. Облачные технологии
- 3. Компьютерный дизайн. Это наука или искусство?
- 4. Антивирусы. Рейтинг антивирусных программ
- 5. Социальные сети. "За" и "против"
- 6. Системы электронных платежей, цифровые деньги
- 7. Компьютерная грамотность и информационная культура
- 8. Защита информации в виртуальной сети
- 9. Программы-переводчики в Интернете
- 10. Понятие информации
- 11. Количественная мера измерения информации
- 12. Качественная мера измерения информации
- 13. Этапы развития информационных технологий управления.
- 14. Классификация информационных систем
- 15. Структура информационных систем.
- 16. Обеспечивающая часть информационных систем
- 17. Функциональная часть информационных систем
- 18. Программное обеспечение информационных систем.
- 19. Техническое обеспечение информационных систем
- 20. Правовое обеспечение информационных систем
- 21. Лингвистическое обеспечение информационных систем
- 22. Стадии и этапы создания информационных систем.
- 23. Автоматизированное проектирование информационных систем
- 24. Эскизное проектирование информационных систем
- 25. «Саѕе»- технологии и сферы их эффективного применения
- 26. Стандарты управления предприятием MRP/ERP
- 27. Структура и основные принципы работы систем поддерживающих стандарт **MRPII**
- 28. Системы управления ресурсами предприятия
- 29. Корпоративные информационные системы
- 30. Экономическая эффективность применения информационных систем
- 31. Организация защиты информации в информационных системах.
- 32. Методика определения эффективности внедрения автоматизированной системы управления.
- 33. Основные направления и перспективы развития информационных технологий

### **Критерии оценки:**

**Оценка 5** ставится, если выполнены все требования к написанию доклада: тема раскрыта полностью, сформулированы выводы, выдержан объём, соблюдены требования к внешнему оформлению, даны правильные ответы на дополнительные вопросы.

**Оценка 4** – основные требования к докладу выполнены, но при этом допущены недочёты. В частности, имеются неточности в изложении материала; отсутствует логическая последовательность в суждениях; не выдержан объём доклада; имеются упущения в оформлении; на дополнительные вопросы при защите даны неполные ответы.

**Оценка 3** – имеются существенные отступления от требований к оформлению доклада. В частности: тема освещена лишь частично; допущены фактические ошибки в содержании или при ответе на дополнительные вопросы; отсутствует вывод.

**Оценка 2** – тема доклада не раскрыта, обнаруживается существенное непонимание проблемы либо работа студентом не представлена.

### **Ситуационные задания**

**(ОК 01-05, ОК 09-11, ЛР- 4, ЛР – 17)**

#### <span id="page-27-0"></span>**Задание № 1 (ОК 01-05, ОК 09-11, ЛР- 4, ЛР – 17)**

Произведена предоплата поставщику ОАО «ВЕГА» по договору 012-2-П от 12.09.2022 г. в сумме 20 000 рублей, в том числе НДС – 3050,84 (выставлен счет № 54 от 13.09.2018г.) за спортивный инвентарь. Составить платежное поручение и произвести списание с расчетного счета.

#### **Задание №** 2 **(ОК 01-05, ОК 09-11, ЛР- 4, ЛР – 17)**

Н а склад № 2 по накладной № 344 от ОАО «Богатырь» получен товар для перепродажи следующего ассортимента (НДС сверху 18%):

- набор отверток плоских в количестве 25 комплектов по цене 89,50 руб.;

- напильники трехгранные N4 L 150 ММ в количестве 100 шт. по цене 21 руб. К

накладной приложен счет-фактура № 550 от предыдущего числа.

Сформируйте платежные поручения исходящие по оплате долга поставщику за полученный товар.

#### **Задание № 3 (ОК 01-05, ОК 09-11, ЛР- 4, ЛР – 17)**

На склад № 2 по накладной № 344 от ОАО «Инструмент» получен товар для перепродажи следующего ассортимента (НДС сверху 18%):

- манометр МП4-У 0-1,6 КГС/СМ2 в количестве 20 шт. по цене 306,83 руб.;

- манометр МП3-У РУ 10 КГС/СМ2 ГОСТ2405-88 в количестве 10 шт. по цене 297,43 руб. К

накладной приложен счет-фактура № 552 от предыдущего числа.

Сформируйте платежные поручения исходящие по оплате долга поставщику за полученный товар.

#### **Задание №** 4 **(ОК 01-05, ОК 09-11, ЛР- 4, ЛР – 17)**

Составьте документы «Счет» и «Реализация товаров и услуг» от текущей даты. Сформируйте платежное поручение входящее на зачисление платежа от покупателя.

По накладной № 4 фирме «Спектр» отпущены следующие товары:

-наборы отверток плоских в количестве 10 комплектов по цене ? руб.;

-напильники трехгранные N4 L 150 ММ в количестве 18 комплектов по цене ? руб.

По условиям договора право собственности на товары переходит к покупателю после его оплаты. В тот же день от покупателя поступила полная оплата товаров.

#### **Задание № 5 (ОК 01-05, ОК 09-11, ЛР- 4, ЛР – 17)**

Согласно договору №2-ПК от 18.01.2022 г. на расчетный счет получена предоплата от КБ «Топ-Инвест» в счет предстоящей поставки продукции - письменных столов.

Факт предоплаты в сумме 200 600,00 руб. подтвержден выпиской с расчетного счета №4 от 23.01.22 г. с приложением копии платежного поручения №44, из которого следует, что в сумму предоплаты включен НДС 20  $\%$ 

#### **Задание № 6 (ОК 01-05, ОК 09-11, ЛР- 4, ЛР – 17)**

Заключен с заводом «Фрезер» договор № ДП-03 от 17.01.2022 на поставку производственного оборудования. Расчеты за оборудование производятся в порядке предварительной оплаты на основании выставленных счетов.

21.01.2022 г. в рамках договора № ДП-3 от завода «Фрезер» получен счет № 345/21 от 21.01.2022 на оплату производственного оборудования «Станок сверлильный СДС-1».

В счете указано: Счет 345/21 от 21.01.2022 г.

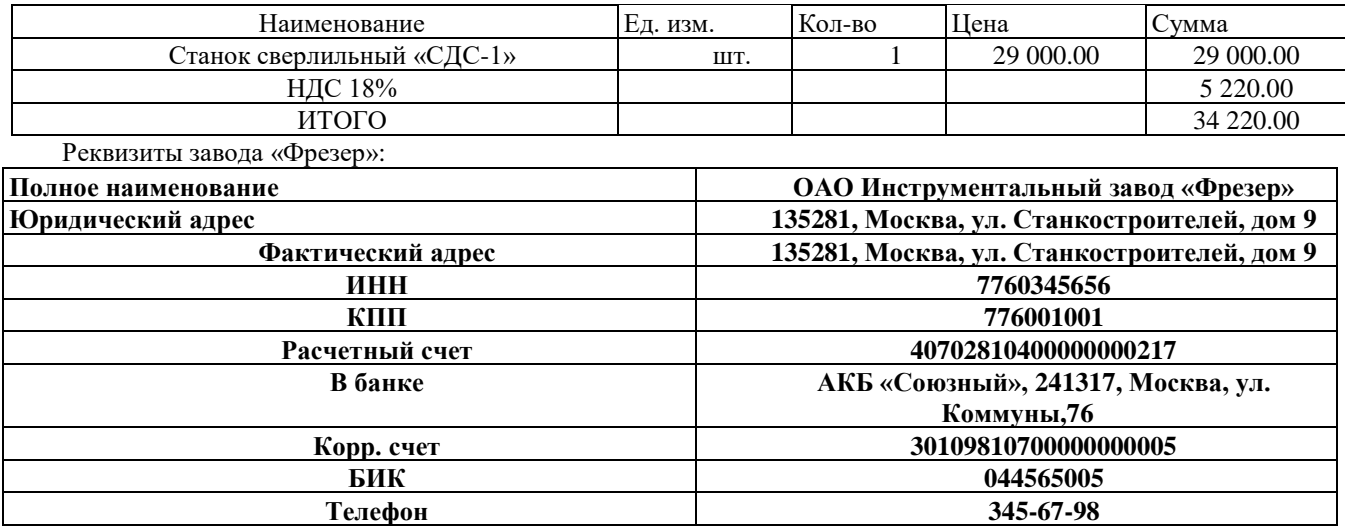

#### **Задание 7**

В соответствии с заключенными трудовыми договорами приказом № \_\_ от 08.12.2022 г. с 09.12.2022 г. на работу приняты следующие работники:

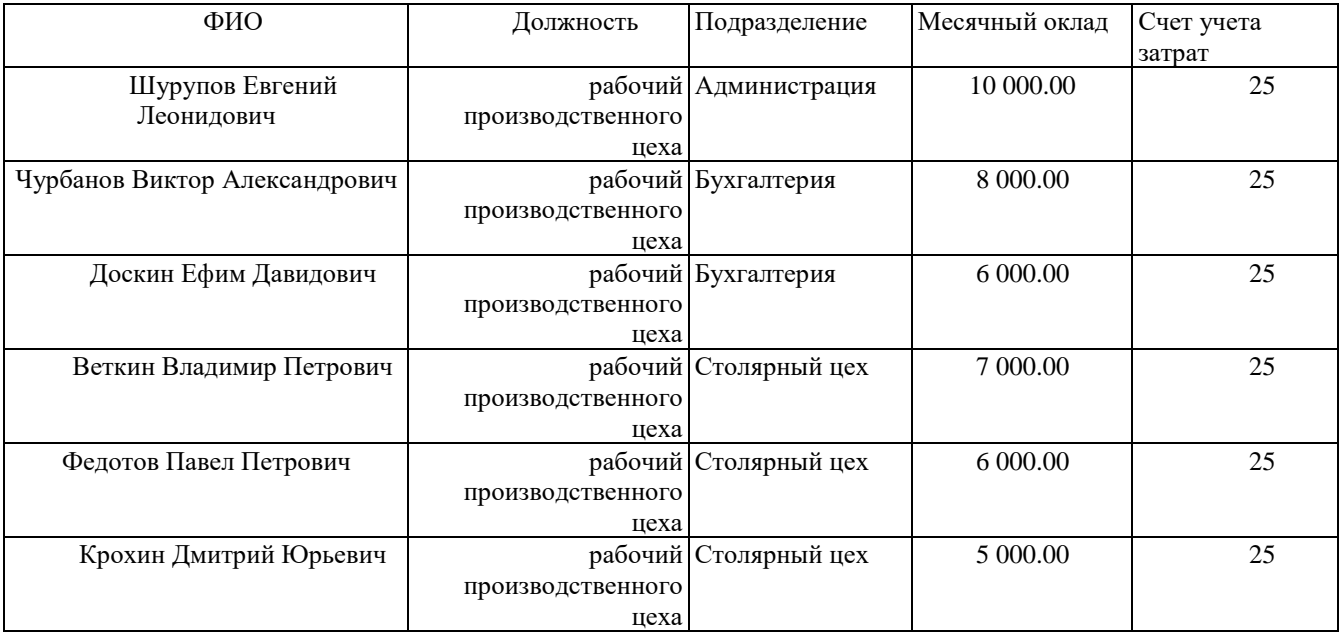

#### **Информация**

Произведено начисление заработной платы работникам подразделений в размере месячного оклада.

Подготовить платежную ведомость на выплату заработной платы работникам подразделения через кассу организации.

#### **Задание 8**

#### **Передача готовой продукции на склад**

На склад готовой продукции по накладным в места хранения переданы из производства готовые изделия.

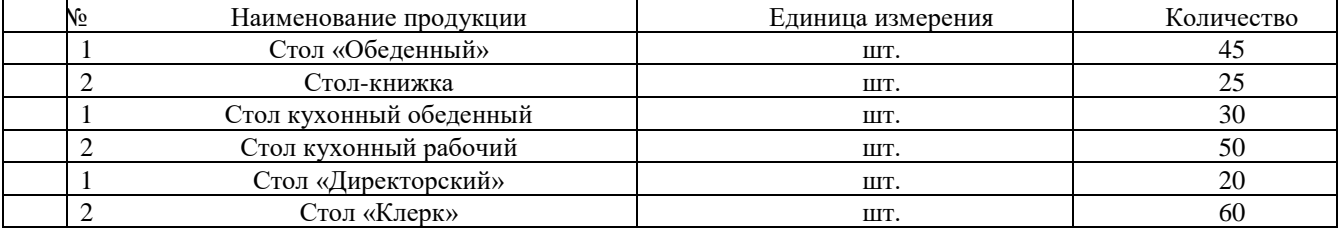

Отразить в информационной базе передачу на склад продукции, указанной в накладной на передачу готовой продукции в места хранения.

Ваше предприятие заключило с заводом «Колибри» договор № 16 ПС от 18.02.2022 на поставку столов письменных в декабре 2022 года.

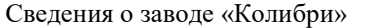

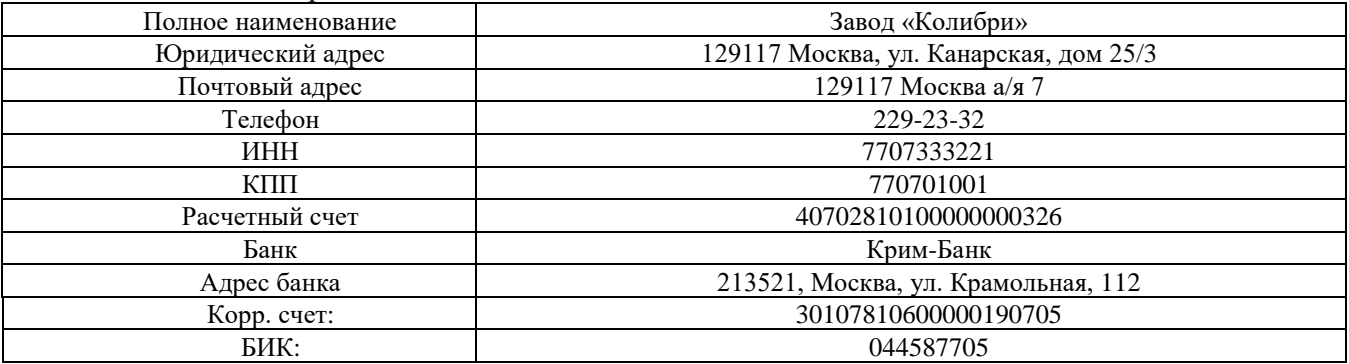

Заводу «Колибри» выписан счет на оплату продукции по отпускной цене плюс НДС по ставке 18% в следующем ассортименте:

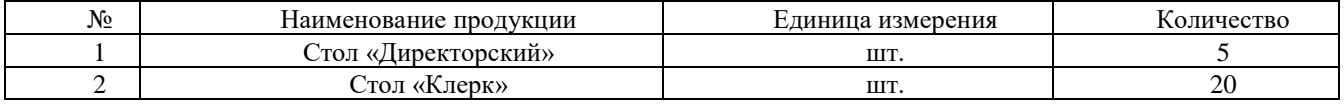

### **Критерии оценки, разработаны преподавателем учебной дисциплины:**

- 1. Практических заданий:
	- а) **"отлично"** все задания выполнены логически последовательно и без арифметических ошибок
	- б) **"хорошо"** при выполнении работы могут быть допущены 1-2 арифметические ошибки, при условии, что логическая последовательность не нарушена;
	- в) **"удовлетворительно"** при выполнении работы допущены логические и арифметические ошибки;
	- г) **"неудовлетворительно"** работа выполнена менее 50 %

### **ВОПРОСЫ ДЛЯ ПОДГОТОВКИ К ЭКЗАМЕНУ**

**(ОК 01-05, ОК 09-11, ЛР- 4, ЛР – 17)**

- <span id="page-30-0"></span>1. Аппаратное и программное обеспечение сети.
- 2. Аппаратное и программное обеспечение сети. Одноранговые сети и на основе сервера.
- 3. Аппаратное и программное обеспечение сети. Одноранговые сети и на основе сервера.
- 4. Аудио- и видео- отображение информации в профессиональной деятельности.
- 5. Внешние носители информации (гибкие диски, жесткие диски, диски CD-ROM/R/RW, DVD и др.). Принципы записи и считывания информации.
- 6. Внешние носители информации (гибкие диски, жесткие диски, диски CD-ROM/R/RW, DVD и др.). Принципы записи и считывания информации.
- 7. Гибридные системы поиска информации в сети Интернет.
- 8. Глобальная сеть Интернет и ее информационные сервисы (электронная почта, Всемирная паутина, файловые архивы и пр.).
- 9. Глобальная сеть Интернет и ее информационные сервисы (электронная почта, Всемирная паутина, файловые архивы и пр.).
- 10.Динамические ('электронные) таблицы. Назначение и принципы работы электронных таблиц.
- 11.Защита файлов и управление доступом к ним.
- 12.Иерархическая структура и протоколы передачи данных в Интернете.
- 13.Информационные технологии: понятие, этапы развития, классификация, виды.
- 14.Комплекс аппаратных и программных средств организации компьютерных сетей. Адресация в Интернете.
- 15.Компьютерные вирусы.
- 16.Компьютерные сети. Глобальная сеть Internet. История развития.
- 17.Локальные и глобальные компьютерные сети. Адресация в сетях.
- 18.Локальные сети. Топология локальных сетей.
- 19.Накопители на жестких и гибких магнитных дисках. Устройства оптического хранения данных.
- 20.Носители информации (гибкие диски, жесткие диски, диски CD-RОM/R/RW, DVD и др.)
- 21.Основные понятия баз данных. Системы управления базами данных.
- 22.Основные принципы представления информации «Сигнал» и его виды.
- 23.Основные принципы, методы и свойства информационных технологий.
- 24.Перевод текстов с помощью компьютерного словаря. Программы-переводчики.
- 25.Плоттеры, виды, способы печати.
- 26.Поиск информации в сети Интернет.
- 27.Понятие файла. Файловый принцип хранения данных. Операции с файлами. Типы файлов.
- 28.Представления о телекоммуникационных службах: электронная почта, чат, телеконференции, форумы, интернет-телефония. Информационно-поисковые системы. Организации поиска информации в сетях
- 29.Принтер, его виды и способы печати.
- 30.Принципы создания АРМ, задачи, решаемые на АРМ, структура АРМ, АРМ специалиста швейного производства.
- 31.Программное обеспечение компьютера (системное и прикладное).
- 32.Программное обеспечение ПК
- 33.Программные средства и технологии обработки текстовой информации
- 34.Программы-архиваторы и их назначение.
- 35.Ресурсы Internet. Службы Internet. Поиск информации в Internet. Web-каталоги Yahoo!, Magellan.
- 36.Сервисы Интернет.
- 37.Сущность процесса моделирования. Виды моделирования. Прогнозирование. Основные этапы моделирования и прогнозирования технологических процессов в профессиональной сфере.
- 38.Технология хранения, поиска и сортировки данных. Табличные, иерархические и сетевые базы данных.
- 39.Типы информации, классификация. Источники информации. Форматы представления данных.
- 40.Топология локальных сетей.
- 41.Файловая система. Папки и файлы. Имя, тип, путь доступа к файлу.
- 42.Файловая технология организации данных современных ПК.

### **Билеты для проведения экзамена (ОК 01-05, ОК 09-11, ЛР- 4, ЛР – 17)**

# <span id="page-32-0"></span>**Билет 1.**

1. Информационные технологии: понятие, этапы развития, классификация, виды.

2. Плоттеры, виды, способы печати.

3. Создать компьютерную презентацию из 3-5 слайдов на заданную тему, содержащую текст, графику и элементы анимации.

Преподаватель:

# **Билет 2.**

1. Принципы создания АРМ, задачи, решаемые на АРМ, структура АРМ, АРМ специалиста швейного производства.

2. Основные принципы, методы и свойства информационных технологий.

3. В табличном процессоре MS Excel вычислить значения функции  $y=x^2-2x-3$ на отрезке [-3,5; 3,5] с шагом 0,5.

Преподаватель:

# **Билет 3.**

1. Локальные сети. Топология локальных сетей.

2. Программы-архиваторы и их назначение.

3. Создание архива файлов и раскрытие архива с использованием программыархиватора.

Преподаватель:

# **Билет 4.**

1. Компьютерные сети. Глобальная сеть Internet. История развития.

2. Аппаратное и программное обеспечение сети. Одноранговые сети и на основе сервера.

3. Инсталляция программы с носителя информации (дискет, дисков CD-ROM).

Преподаватель:

# **Билет 5.**

1. Программное обеспечение ПК

2. Носители информации (гибкие диски, жесткие диски, диски CD-RОM/R/RW, DVD и др.)

3. Работа с папками и файлами (переименование, копирование, удаление, поиск) в среде операционной системы.

Преподаватель:

# **Билет 6.**

1. Файловая технология организации данных современных ПК.

2. Программные средства и технологии обработки текстовой информации

3. Создание, редактирование, форматирование, сохранение и распечатка таблицы в среде текстового редактора.

Преподаватель:

# **Билет 7.**

1. Типы информации, классификация. Источники информации. Форматы представления данных.

2. Файловая система. Папки и файлы. Имя, тип, путь доступа к файлу.

3. Разработка мультимедийной презентации на свободную тему.

Преподаватель:

# **Билет 8.**

1. Накопители на жестких и гибких магнитных дисках. Устройства оптического хранения данных.

2. Технология хранения, поиска и сортировки данных. Табличные, иерархические и сетевые базы данных.

3. Создание, редактирование, форматирование, сохранение и распечатка текстового документа в среде текстового редактора.

Преподаватель:

# **Билет 9.**

1. Сущность процесса моделирования. Виды моделирования. Прогнозирование. Основные этапы моделирования и прогнозирования технологических процессов в профессиональной сфере.

2. Компьютерные вирусы.

3. Исследование папки на наличие вируса с помощью антивирусной программы.

# **Билет 10.**

- 1. Основные принципы представления информации «Сигнал» и его виды.
- 2. Защита файлов и управление доступом к ним.
- 3. Создание ящика электронной почты в сети Интернет.

Преподаватель:

# **Билет 11.**

1. Аудио- и видео- отображение информации в профессиональной деятельности.

2. Аппаратное и программное обеспечение сети.

3. Создание, редактирование, форматирование, сохранение и распечатка документа электронной таблицы.

Преподаватель:

# **Билет 12.**

1. Ресурсы Internet. Службы Internet. Поиск информации в Internet. Web-каталоги Yahoo!, Magellan.

2. Иерархическая структура и протоколы передачи данных в Интернете.

3. Выполнить статистическую обработку (например, найти минимальное,

максимальное и среднее значение) и сортировку информации в заданной электронной таблице.

Преподаватель:

# **Билет 13.**

1. Локальные и глобальные компьютерные сети. Адресация в сетях.

2. Сервисы Интернет.

3. Создать свой почтовый ящик на одном из общедоступных почтовых серверов. Отправить с него сообщение с заданной темой по указанному адресу.

Преподаватель:

# **Билет 14.**

1. Глобальная сеть Интернет и ее информационные сервисы (электронная почта, Всемирная паутина, файловые архивы и пр.).

2. Основные понятия баз данных. Системы управления базами данных.

3. Создать электронное письмо с указанным текстом, вложить в него заданный файл и отправить по заданному адресу.

# **Билет 15.**

1. Внешние носители информации (гибкие диски, жесткие диски, диски CD-ROM/R/RW, DVD и др.). Принципы записи и считывания информации.

2. Топология локальных сетей.

3. С помощью электронной таблицы построить график функции.

Преподаватель:

### **Билет 16.**

1. Программное обеспечение компьютера (системное и прикладное).

2. Понятие файла. Файловый принцип хранения данных. Операции с файлами. Типы файлов.

3. Создать небольшой текстовый документ по заданному образцу. Пронести проверку правописания. Распечатать документ. (Образец задается исходя из элементов редактирования и форматирования, которые должны быть продемонстрированы.)

Преподаватель:

# **Билет 17.**

1. Файловая система. Папки и файлы. Имя, тип, путь доступа к файлу.

2. Представления о телекоммуникационных службах: электронная почта, чат, телеконференции, форумы, интернет-телефония. Информационно-поисковые системы. Организации поиска информации в сетях

3. Отформатировать готовый текстовый документ в соответствии с указанными требованиями. Задается размер полей, межстрочный интервал, размер абзацных отступов, шрифт основного текста, главного заголовка и подзаголовков. Распечатать документ.

Преподаватель:

# **Билет 18.**

1. Принтер, его виды и способы печати.

2. Динамические ('электронные) таблицы. Назначение и принципы работы электронных таблиц.

3. Сформировать иллюстрированный текстовый документ (информационная листовка, газета) из готовых текстов и рисунков. Распечатать документ.

# **Билет 19.**

1. Перевод текстов с помощью компьютерного словаря. Программыпереводчики.

2. Гибридные системы поиска информации в сети Интернет.

3. Прочитать электронное письмо. Сохранить на диске вложенный в него файл.

Внести исправления в текст письма и переслать его в соответствии с инструкциями, содержащимися во вложенном файле.

Преподаватель:

# **Билет 20.**

1. Поиск информации в сети Интернет.

2. Комплекс аппаратных и программных средств организации компьютерных сетей. Адресация в Интернете.

3. Найти информацию в Интернете по заданным критериям.

Преподаватель:

# **Билет 21.**

1. Внешние носители информации (гибкие диски, жесткие диски, диски CD-

- ROM/R/RW, DVD и др.). Принципы записи и считывания информации.
- 2. Топология локальных сетей.
- 3. С помощью электронной таблицы построить график функции.

Преподаватель:

# **Билет 22.**

1. Компьютерные сети. Глобальная сеть Internet. История развития.

2. Аппаратное и программное обеспечение сети. Одноранговые сети и на основе сервера.

3. Инсталляция программы с носителя информации (дискет, дисков CD-ROM).

Преподаватель:

# **Билет 23.**

1. Типы информации, классификация. Источники информации. Форматы представления данных.

- 2. Файловая система. Папки и файлы. Имя, тип, путь доступа к файлу.
- 3. Разработка мультимедийной презентации на свободную тему.

### **Билет 24.**

1. Глобальная сеть Интернет и ее информационные сервисы (электронная почта, Всемирная паутина, файловые архивы и пр.).

2. Основные понятия баз данных. Системы управления базами данных.

3. Создать электронное письмо с указанным текстом, вложить в него заданный файл и отправить по заданному адресу.

Преподаватель:

# **Билет 25.**

- 1. Локальные и глобальные компьютерные сети. Адресация в сетях.
- 2. Сервисы Интернет.
- 3. Создать свой почтовый ящик на одном из общедоступных почтовых серверов. Отправить с него сообщение с заданной темой по указанному адресу.

Преподаватель:

### **Критерии оценки**

1. Ответов на теоретические вопросы:

- оценка **«отлично»** выставляется обучающемуся, если:

1) полно излагает изученный материал, правильно воспроизводит определения понятия, термины;

2) обнаруживает понимание материала, может обосновать свои суждения, применить знания на практике, привести необходимые примеры не только по учебнику, но и самостоятельно составленные;

3) излагает материал последовательно и правильно с точки зрения норм литературного языка. - оценка **«хорошо»** выставляется обучающемуся, если:

студент даёт ответ, удовлетворяющий тем же требованиям, что и для отметки "5", но допускает 1-2 ошибки, которые сам же исправляет, и 1-2 недочёта в последовательности и языковом оформлении излагаемого.

- оценка **«удовлетворительно»** выставляется обучающемуся, если:

1) излагает материал неполно и допускает неточности в определении понятий или формулировке правил;

2) не умеет достаточно глубоко и доказательно обосновать свои суждения и привести свои примеры;

3) излагает материал непоследовательно и допускает ошибки в языковом оформлении излагаемого.

- оценка **«неудовлетворительно»** выставляется обучающемуся, если:

студент обнаруживает незнание большей части соответствующего раздела изучаемого материала, допускает ошибки в формулировке определений и правил, искажающие их смысл, беспорядочно и неуверенно излагает материал. Оценка "2" отмечает такие недостатки в подготовке студента, которые являются серьёзным препятствием к успешному овладению последующим материалом.

### 2. Задач:

- оценка «отлично» выставляется обучающемуся за решенную задачу, полностью без ошибок и недочетов;

- оценка «хорошо» ставится за решенную задачу полностью, но при наличии в ней не более одной негрубой ошибки и одного недочета, не более трех недочетов;

- оценка «удовлетворительно» ставится, если студент решил не менее 2/3 задачи или допустил не более одной грубой ошибки и двух недочетов, не более одной грубой и одной негрубой ошибки, не более трех негрубых ошибок, одной негрубой ошибки и трех недочетов, при наличии четырехпяти недочетов;

- оценка «неудовлетворительно» ставится, если число ошибок и недочетов превысило норму для оценки 3 или правильно выполнено менее 2/3 всей работы

# IV. РЕЗУЛЬТАТЫ ОСВОЕНИЯ УЧЕБНОЙ ДИСЦИПЛИНЫ

<span id="page-39-0"></span>Контроль и оценка результатов освоения учебной дисциплины «ОП.09 Информационные технологии в профессиональной деятельности» осуществляется преподавателем в процессе проведения практических занятий, тестирования, а также выполнения обучающимися индивидуальных заданий, исследований.

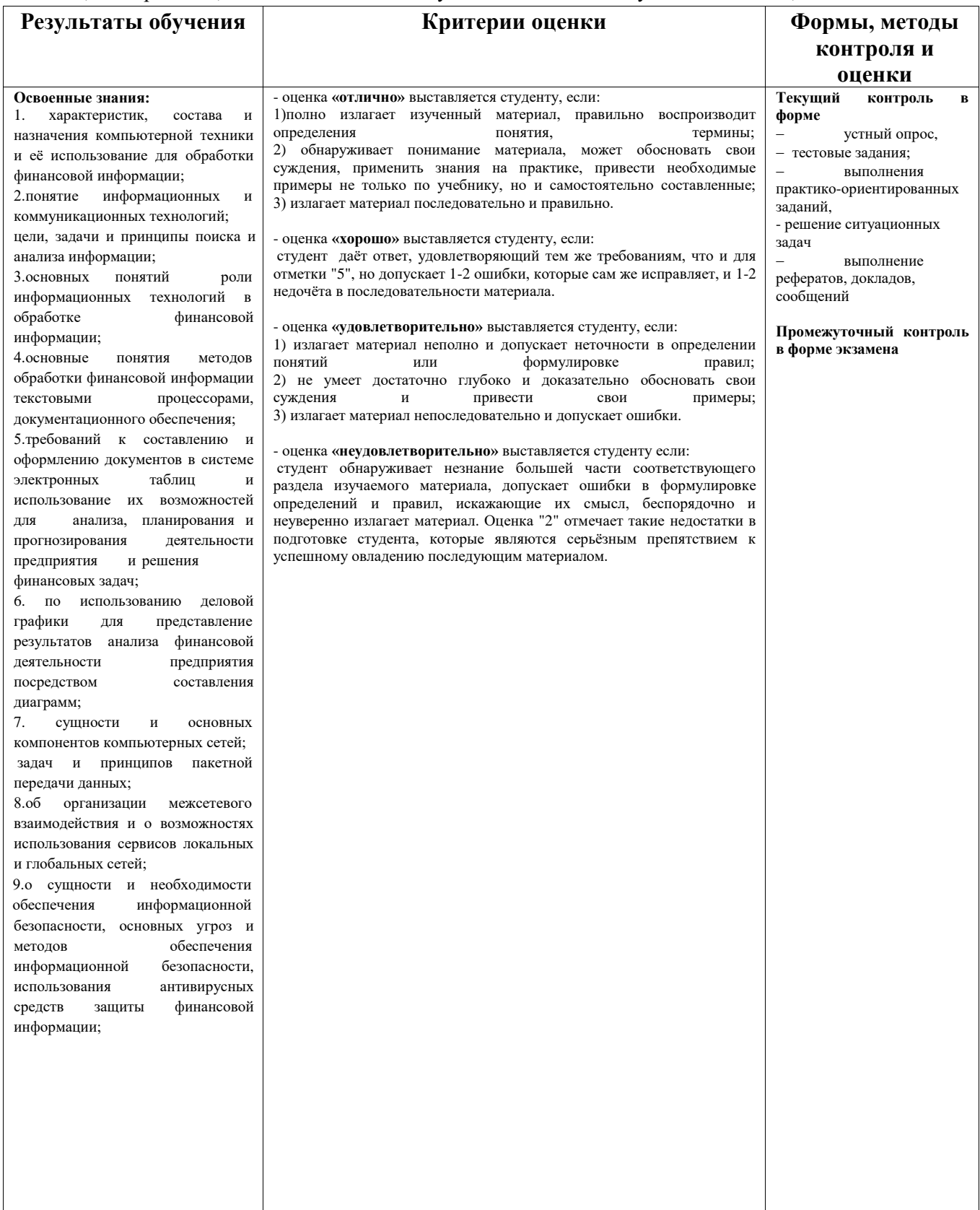

Преподаватель

10. классификации и этапов развития информационных систем;

систем и использованию

поисковых возможностей а также

справочно-правовых систем и

11. о понятиях справочно-правовых

12. по сбору, хранению и обработке финансовой информации с применением специализированного

использованию функций и правил

соответствии с нормативной базой, в том числе с использованием

использовать компьютер для обработки финансовой информации и осваивать технологии

3.по использованию электронных таблиц, средств деловой графики как

результатов с помощью диаграмм и применению компонентов компьютерных сетей и сервисов локальных и глобальных сетей для

деятельности предприятия

средства защиты информации; 5.использовать классификацию и структуру информационных систем для практического их применения по использованию поисковых

6. применять специализированное программное обеспечение для сбора, хранения

финансовой и нформации; соблюдать

 $\mathbf{c}$ 

4. использовать принципы пакетной передачи данных, уметь распознавать основные угрозы с целью применения методов обеспечения безопасности хранения финансовой информации;

принятия финансовых;

представление

и прогнозирования

антивирусные

справочно-правовых

и обработки

информационных

 $\overline{M}$ 

информационных

использованию

их

технологий

финансовой

обеспечения и

унифицированные

 $\mathbf{B}$ 

обработки

тестовыми

с бухгалтерской

структуру

совместному

автоматизации

деятельности;

программного

программой. Освоенные умения:

оформлять

формы документации

информационных технологий;

автоматизированной

документации

процессорами;

наглядное

анализа

использовать

возможностей

правила работы

бухгалтерской программой

систем и

технологий;

работы

 $\mathbf{1}$ 

 $2.$ 

информационных

систем,

Акименко Д.А.

 $\sqrt{2}$